## From:

<https://www.abonnel.fr/> - **notes informatique & technologie**

Permanent link: **<https://www.abonnel.fr/informatique/serveur/web-linux-apache/reinitialiser-le-mot-de-passe-root-mysql>**

Last update: **2023/02/09 17:12**

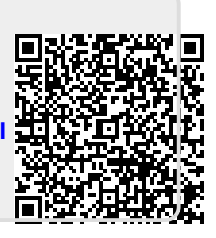